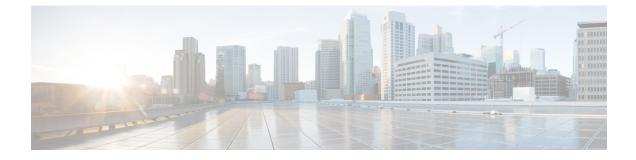

## show cell-trace-module

This chapter includes the show cell-trace-module command output tables.

- show cell-trace-module file-space-usage, on page 1
- show cell-trace-module statistics, on page 1

## show cell-trace-module file-space-usage

| Field                                        | Description                                                                 |
|----------------------------------------------|-----------------------------------------------------------------------------|
| CDRMOD Instance Id                           | The CDRMOD instance identifier.                                             |
| Cell-Trace File Storage Limit                | Displays the configured storage limit for cell trace files.                 |
| Cell-Trace File Storage Usage                | Displays the storage space utilized for cell trace files.                   |
| Percentage of Cell-Trace file store<br>usage | Displays the percentage of storage space utilized for the cell trace files. |

## show cell-trace-module statistics

Table 2: show cell-trace-module statistics Command Output Descriptions

| Field                                             | Description                                                 |  |
|---------------------------------------------------|-------------------------------------------------------------|--|
| CDRMOD Instance Id                                | The CDRMOD instance identifier.                             |  |
| Cell-Trace Specific Statistics                    |                                                             |  |
| Cell-Trace-module files rotated                   | Total number of cell trace files rotated.                   |  |
| Cell-Trace-module files rotated due to time limit | Total number of cell trace files rotated due to time limit. |  |

| Field                                                | Description                                                                              |
|------------------------------------------------------|------------------------------------------------------------------------------------------|
| Cell-Trace-module files rotated due to records limit | Total number of cell trace files rotated because of record limits.                       |
| Cell-Trace-module file rotation failures             | Total number of times rotation failed for cell trace files.                              |
| Cell-Trace-module files deleted                      | Total number of cell trace files deleted.                                                |
| Cell-Trace-module records deleted                    | Total number of cell trace records deleted.                                              |
| Cell-Trace-module records received                   | Total number of cell trace records received.                                             |
| Time of last Cell-Trace-module file deletion         | Date and time of last cell trace file deleted.                                           |
| Cell-Trace-module PUSH Statistics                    |                                                                                          |
| Successful File Transfers                            | Total number of successful file transfers.                                               |
| Failed File Transfers                                | Total number of failed file transfers.                                                   |
| Num of times PUSH initiated                          | Total number of times a cell trace PUSH attempt was initiated.                           |
| Num of times PUSH Failed                             | Total number of times a cell trace PUSH attempt failed.                                  |
| Num of times PUSH cancelled due to HD failure        | Total number of times cell trace PUSH operation was cancelled due to hard disk failures. |
| Num of periodic PUSH                                 | Total number of periodic PUSH operations.                                                |
| Num of manual PUSH                                   | Total number of manual PUSH operations.                                                  |
| Current status of PUSH                               | Indicates the current status of PUSH operation – Running/Not Running.                    |
| Last completed PUSH time                             | The date and time the last PUSH operation completed.                                     |